# Multiplication Think Board

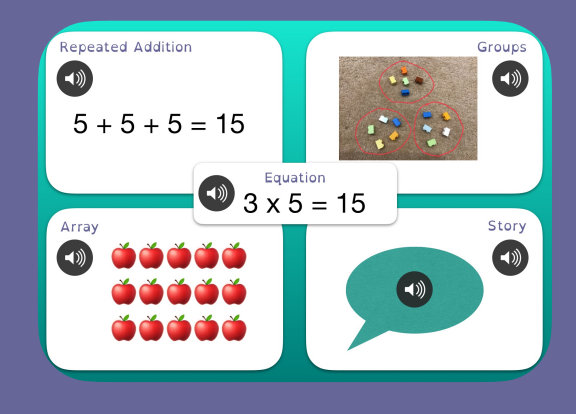

### **Activity**

Learners use a range of different strategies to solve simple multiplication equations.

Learners demonstrate strategies using hands on materials, emoji arrays, repeated addition and verbal stories.

Learners present their understanding by adding content to a teacher created template in Pages.

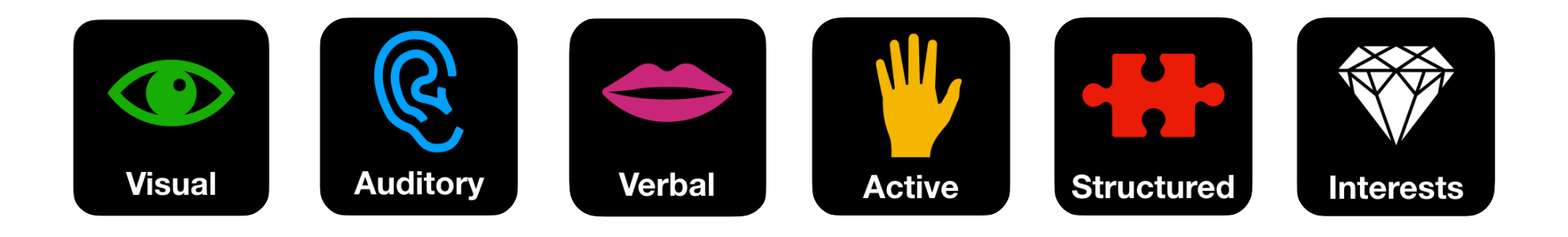

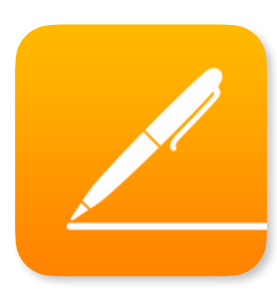

### **Pages**

Pages is a flexible tool for creating content, using a combination of text, images, video, audio and drawings. This content can be further enhanced and illustrated through the use of tables, graphs, charts, shapes and icons. Teachers can create and share Pages templates, which help to structure and support learning.

# **Preparation**

Learners have a basic understanding of the operation of multiplication and ways in which multiplication problems can be represented, including multiplication equations, repeated addition, arrays, 'groups of' and through worded problems, or 'stories'.

# **Curriculum Links**

Mathematics - Number and Algebra - Number and Place Value *Levels 2-4*

#### **Related Ideas**

- Mathematics Number and Algebra Number and Place Value, Levels 2-4: Learners create Think Boards for division problems.
- Mathematics Number and Algebra Fractions and Decimals, Levels 6 and 7: Learners use Think Boards to show relationships between fractions, decimals and percentages.
- For simplified functionality, teachers use Book Creator to create Think Board templates.

**5.** Learners create a multiplication story that is of interest to them. Learners record their voice telling the story, then drag the audio button into speech bubble shape. **6.** Repeat Steps 2-5 on subsequent pages for further examples.

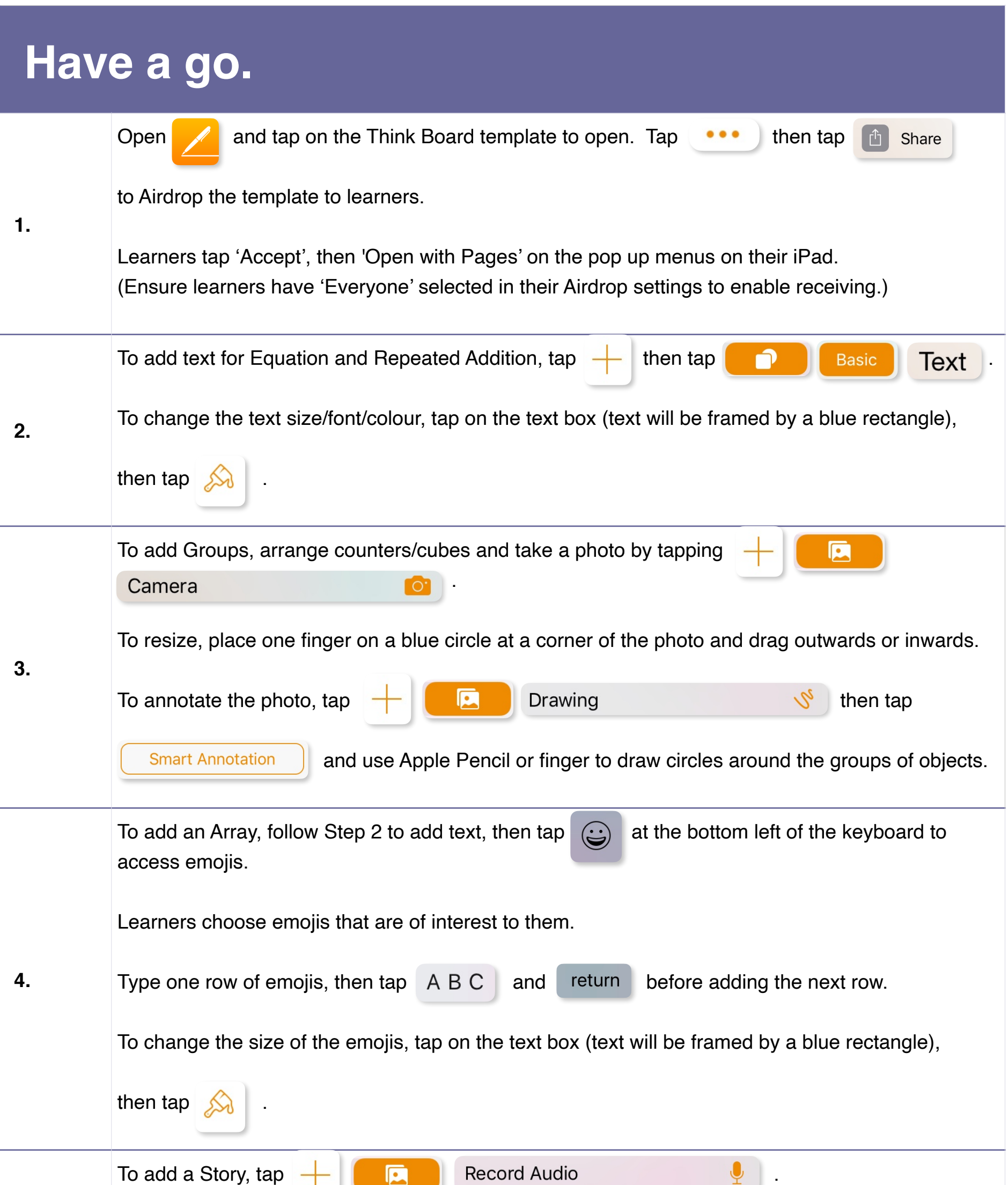

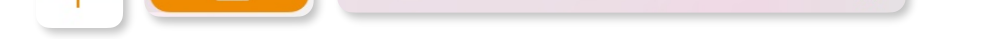